## **BACCALAURÉAT GÉNÉRAL**

## **ÉPREUVE D'ENSEIGNEMENT DE SPÉCIALITÉ**

#### **SESSION 2022**

## **PHYSIQUE-CHIMIE**

### **Jour 2**

#### Durée de l'épreuve : **3 heures 30**

L'usage de la calculatrice avec mode examen actif est autorisé.

L'usage de la calculatrice sans mémoire, « type collège » est autorisé.

Dès que ce sujet vous est remis, assurez-vous qu'il est complet.

22 PYCJ2G11 Page agr. 1 sur 44 1.1 / 15

Ce sujet comporte 15 pages numérotées de 1/15 à 15/15 dans la version originale et **44 pages numérotées de 1/44 à 44/44 dans la version en caractères agrandis.** 

**L'annexe page agrandie 43/44 relative à l'exercice 1 est à rendre avec la copie.** 

**L'annexe page agrandie 44/44 relative à l'exercice A est à compléter si le candidat a choisi de résoudre l'exercice A.** 

**Le candidat traitera l'exercice 1 ainsi que 2 des exercices au choix parmi les 3 proposés (A,B,C).**

## **EXERCICE 1 commun à tous les candidats (10 points)**

## **EXERCICE 1 - L'ACIDE FORMIQUE**

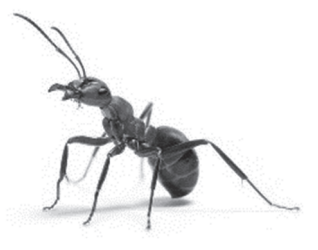

L'acide formique est l'une des rares espèces chimiques dont le nom d'usage dérive d'une espèce animale, cet acide étant secrété par les fourmis pour se défendre des agresseurs. De nos jours, il est synthétisé industriellement et participe à de nombreux usages.

#### **Cet exercice est composé de 3 parties indépendantes**

**Partie A** : Un remède contre les piqûres de fourmi.

**Partie B** : Dosage d'un produit commercial à base d'acide formique.

**Partie C** : Synthèse d'un dérivé de l'acide formique utilisé dans l'industrie alimentaire.

22 PYCJ2G11 Page agr. 3 sur 44 2.1 / 15

#### **Partie A - Un remède contre les piqûres de fourmis**

Certaines espèces de fourmis peuvent mordre ou piquer l'épiderme et injecter leur venin qui est une solution aqueuse contenant de l'acide formique. Les piqûres de fourmis entrainent des rougeurs et des démangeaisons et peuvent également provoquer des allergies plus graves.

Afin de calmer les démangeaisons, un remède traditionnel consiste à frotter la partie irritée avec du carbonate de sodium, solide ionique de formule Na<sub>2</sub>CO<sub>3</sub>, pour neutraliser l'acide formique.

## **Données :**

• Formule semi-développée de l'acide formique :

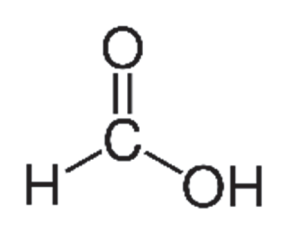

• Couples acide/base :

Ion hydrogénocarbonate / ion carbonate

 $HCO<sub>3</sub> - / CO<sub>3</sub>$ <sup>2-</sup>

Acide formique / ion formiate

HCOOH / HCOO-

Préfixes utilisés pour la nomenclature :

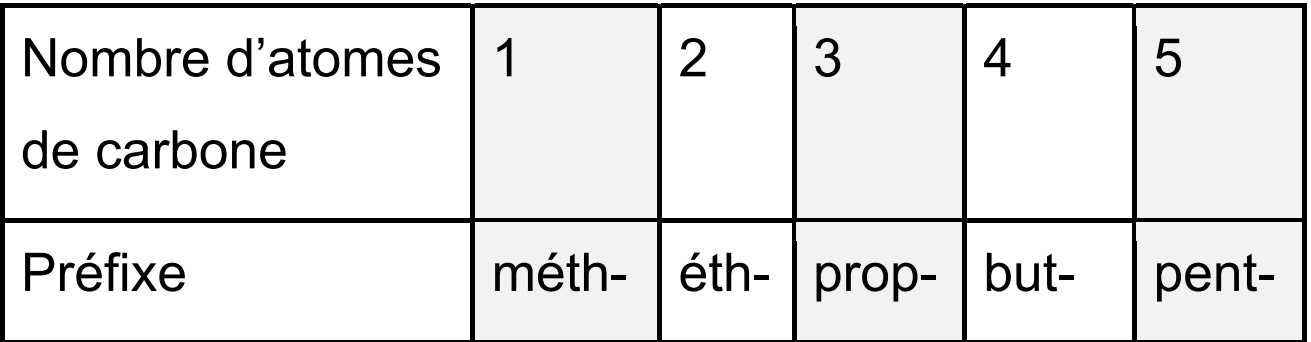

**1.** Recopier la formule semi-développée de l'acide formique et entourer le groupe caractéristique justifiant le terme acide dans le nom de cette espèce chimique.

**2.** Justifier que l'acide formique se nomme acide méthanoïque dans la nomenclature officielle.

**3.** Écrire l'équation de dissolution du carbonate de sodium dans l'eau.

**4.** Écrire une équation de réaction qui met en évidence le rôle de l'ion carbonate lors de l'utilisation de ce remède. Préciser ce rôle.

## **Partie B – Dosage d'un produit commercial contenant de l'acide formique**

On se propose de vérifier la qualité d'une solution aqueuse commerciale S<sub>0</sub>, contenant de l'acide formique, préconisée dans la lutte contre le varroa qui est un parasite tenu pour responsable de l'affaiblissement des colonies d'abeilles. L'étiquette du flacon de la solution commerciale porte l'indication « 65 % », qui est la valeur du pourcentage en masse d'acide formique contenu dans la solution commerciale.

On souhaite vérifier cette valeur en réalisant un titrage par suivi pH-métrique.

## **Données :**

Pictogramme visible sur le flacon d'acide formique :

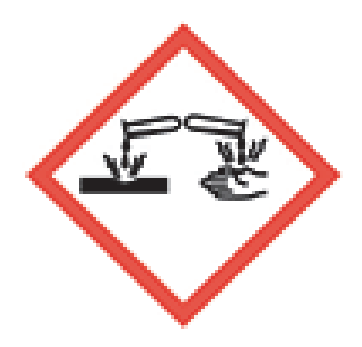

*Corrosif* 

- Densité de la solution S<sub>0</sub> d'acide formique :  $d = 1,15$
- Masse volumique de l'eau :  $\rho_{eau} = 1$  g⋅mL<sup>-1</sup>
- Masse molaire moléculaire de l'acide formique :

*M* = 46,0 g⋅mol<sup>-1</sup>

• Couples acide / base :

HCOOH / HCOO-

 $H<sub>2</sub>O/HO<sup>-</sup>$ 

22 PYCJ2G11 Page agr. 8 sur 44 3.2 / 15

## **Concentration de la solution commerciale**

**5.** Montrer que, si l'indication « 65 % » portée sur l'étiquette est exacte, la concentration en acide formique de la solution commerciale a pour valeur  $C_0$  = 16,3 mol·L<sup>-1</sup>.

**6.** Citer deux règles de sécurité à respecter lors de l'utilisation de cette solution commerciale.

#### **Préparation de la solution à doser**

Pour effectuer le titrage, on dispose d'une solution aqueuse titrante d'hydroxyde de sodium (Na+(aq) + HO- (aq)) de concentration en soluté apporté  $C_B$  = 1,00 x 10<sup>-1</sup> mol·L<sup>-1</sup>.

**7.** Écrire la réaction support du dosage.

**8.** Définir l'équivalence et en déduire le volume V<sub>B0eq</sub> de solution d'hydroxyde de sodium qu'il faudrait verser à l'équivalence pour doser un volume  $V_A = 10$  mL de solution commerciale S<sub>0</sub>. Commenter la valeur de V<sub>B0eq</sub>.

**9.** Montrer qu'une dilution au 100ième de la solution S<sub>0</sub> permet de réaliser le dosage de *VA* = 10,0 mL de cette solution diluée notée  $S_1$ , avec un volume à l'équivalence *VB1eq* compris entre 15 mL et 20 mL.

## **Mise en œuvre du titrage pH-métrique d'une solution**  diluée S<sub>1</sub> de S<sub>0.</sub>

On dose  $V_A$  = 10,0 mL d'une solution diluée S<sub>1</sub> de concentration  $C_1 = C_0/100$ , où  $C_0$  est la concentration de la solution  $S_0$ , à l'aide de la solution aqueuse d'hydroxyde de sodium précédente.

On obtient une courbe  $pH = f(V_B)$  en **annexe page** agrandie 43/44 à rendre avec la copie, où  $V_B$  est le volume de la solution d'hydroxyde de sodium versée.

22 PYCJ2G11 Page agr. 10 sur 44 3.4 - 4.1 / 15

**10.** Faire un schéma annoté du dispositif utilisé pour réaliser ce titrage.

**11.** À l'aide de la courbe pH =  $f(V_B)$ , déterminer si la solution d'acide formique  $S_0$  est bien une solution à 65 %. Commenter l'écart éventuel avec cette valeur.

## **Partie C - Synthèse d'un dérivé de l'acide formique utilisé dans l'industrie alimentaire : le formiate d'éthyle**

Le formiate d'éthyle est un ester éthylique dérivé de l'acide formique. Il est utilisé comme colorant alimentaire. Sa formule brute est  $C_3H_6O_2$ .

Sa synthèse est mise en œuvre selon le schéma suivant :

Acide formique + éthanol  $\implies$  formiate d'éthyle + eau

Dans cette **partie C**, on analyse un protocole expérimental afin de déterminer le rendement et la pureté du produit obtenu.

Données : **Données :** 

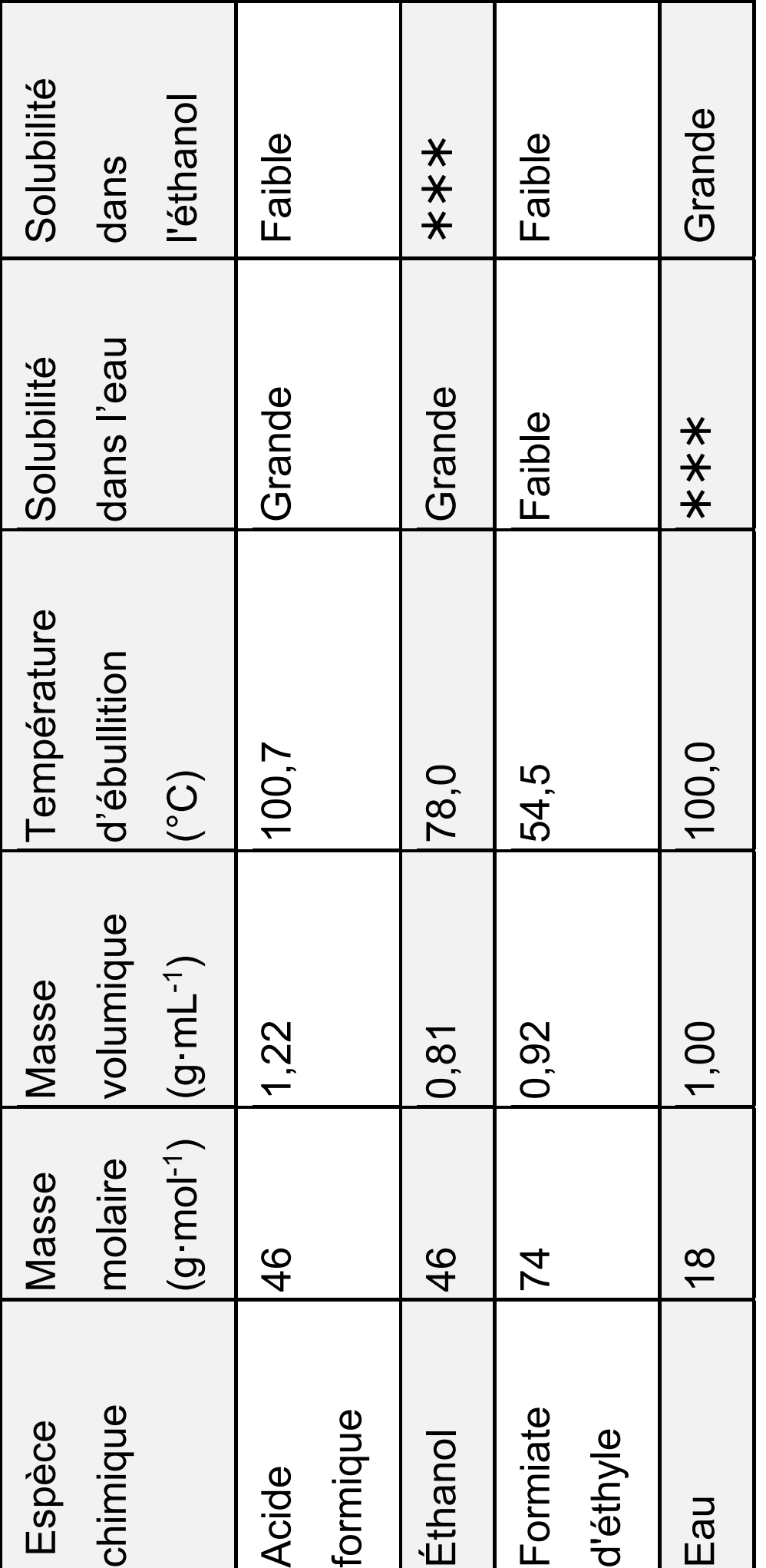

43/15

22 PYCJ2G11

## **Réalisation de la synthèse**

## **Protocole :**

• Placer dans un ballon, sous agitation, 20 mL d'acide formique et 20 mL d'éthanol.

- Ajouter goutte à goutte 2 mL d'acide sulfurique concentré qui joue le rôle de catalyseur.
- Réaliser le montage de la figure 1 page agrandie suivante puis chauffer le mélange à ébullition douce.

## **Observation :**

Quand les premières gouttes de distillat tombent dans l'erlenmeyer, la température *θ* en tête de colonne a pour valeur : *θ* = 55 °C.

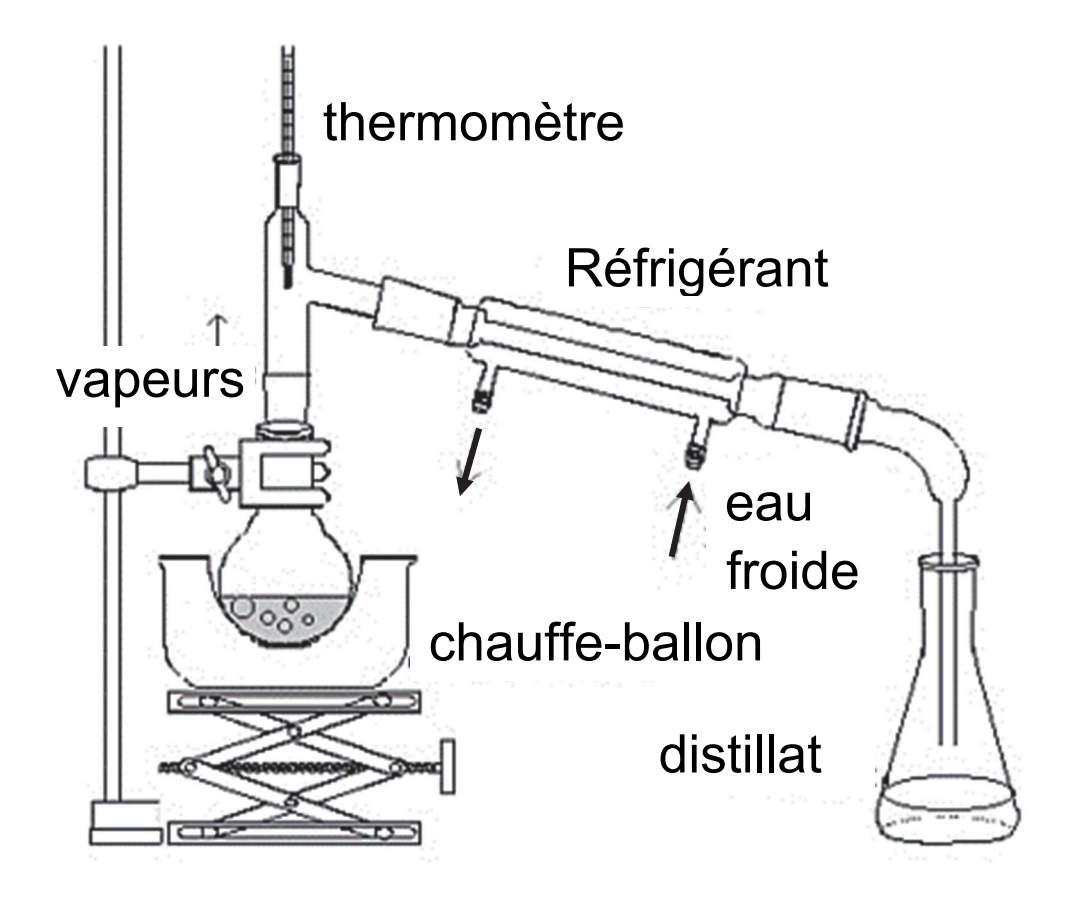

**12.** Indiquer le rôle d'un catalyseur comme l'acide sulfurique dans cette synthèse.

**13.** Donner une raison pour laquelle il est nécessaire de chauffer lors de cette synthèse.

#### **Rendement de la synthèse**

**14.** Montrer que les quantités initiales de réactifs sont égales à :

 $n_i$  acide formique = 0,53 mol et  $n_i$  ethanol = 0,35 mol

**15.** Expliquer l'intérêt d'utiliser un réactif en excès pour la synthèse du formiate d'éthyle.

**16.** Indiquer la quantité de matière maximale de formiate d'éthyle formée si on suppose que la réaction est totale.

Expérimentalement, on obtient un distillat de masse  $m = 22.5$  g.

On suppose que le distillat est composé uniquement d'ester.

**17.** En déduire la quantité de matière d'ester obtenue.

**18.** Exprimer puis calculer le rendement *r* de cette synthèse.

22 PYCJ2G11 Page agr. 15 sur 44 5.2 / 15

**19.** Justifier l'intérêt du montage utilisé pour favoriser le rendement de la synthèse.

On mesure le volume du distillat. On trouve *V* = 25,1 mL.

**20.** Déterminer la masse volumique du distillat et émettre une hypothèse sur sa pureté.

Le spectre IR du distillat est donné page suivante (figure 2).

**21.** À partir de l'analyse du spectre, dire si l'hypothèse émise à la question 20 est confirmée ou infirmée et préciser si la valeur du rendement obtenue à la question 18 doit être revue.

22 PYCJ2G11 Page agr. 16 sur 44 5.3 -6.1 / 15

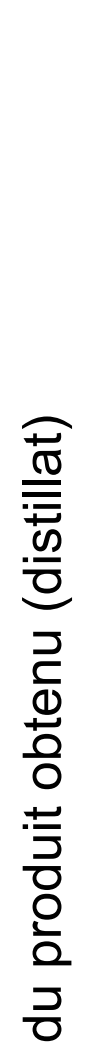

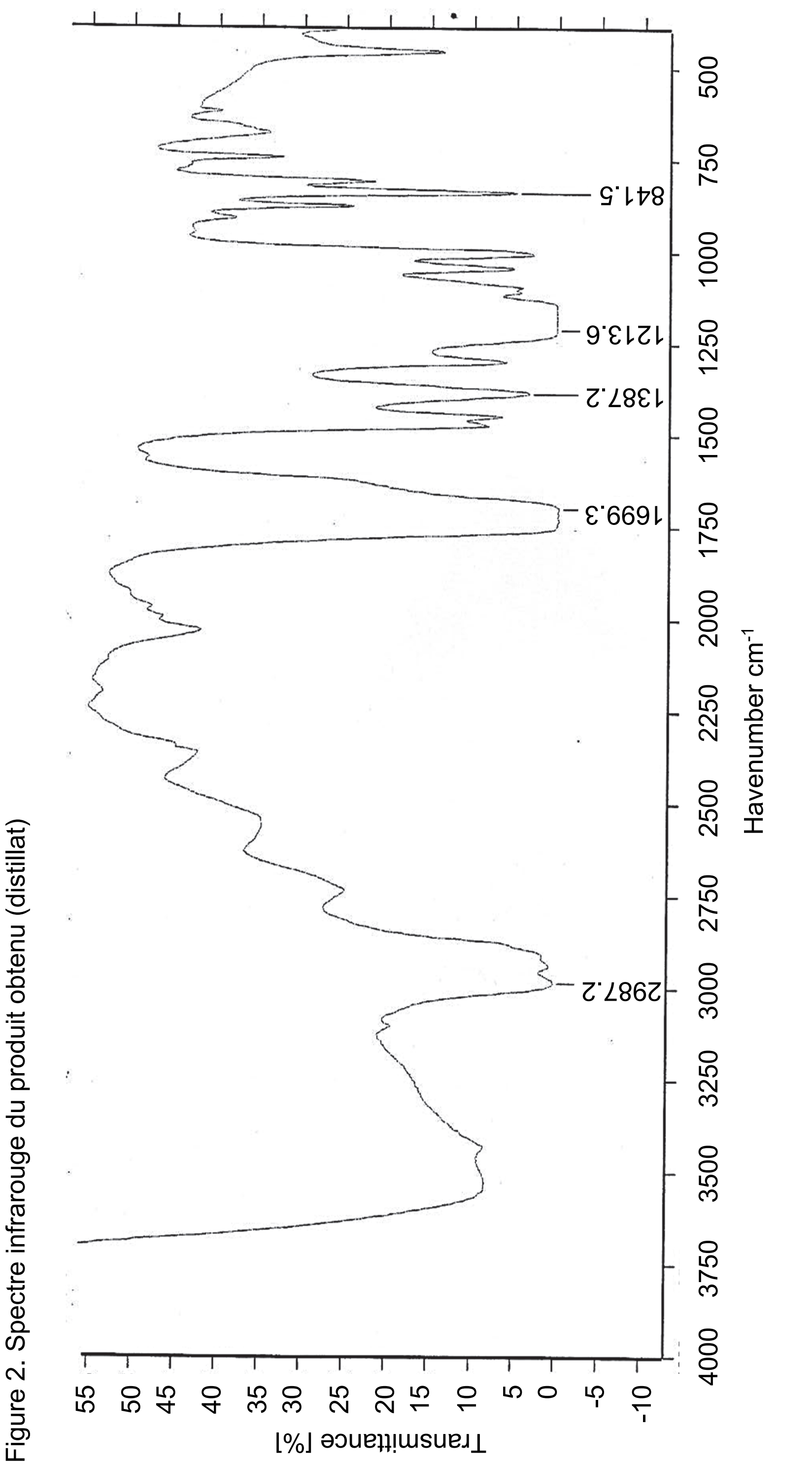

22 PYCJ2G11 Page agr. 17 sur 44 Fage agr. 17 sur 44 Fage agr. 15 Page agr. 17 sur 44

22 PYCJ2G11

**Données** : bandes d'absorption en spectroscopie IR Données : bandes d'absorption en spectroscopie IR

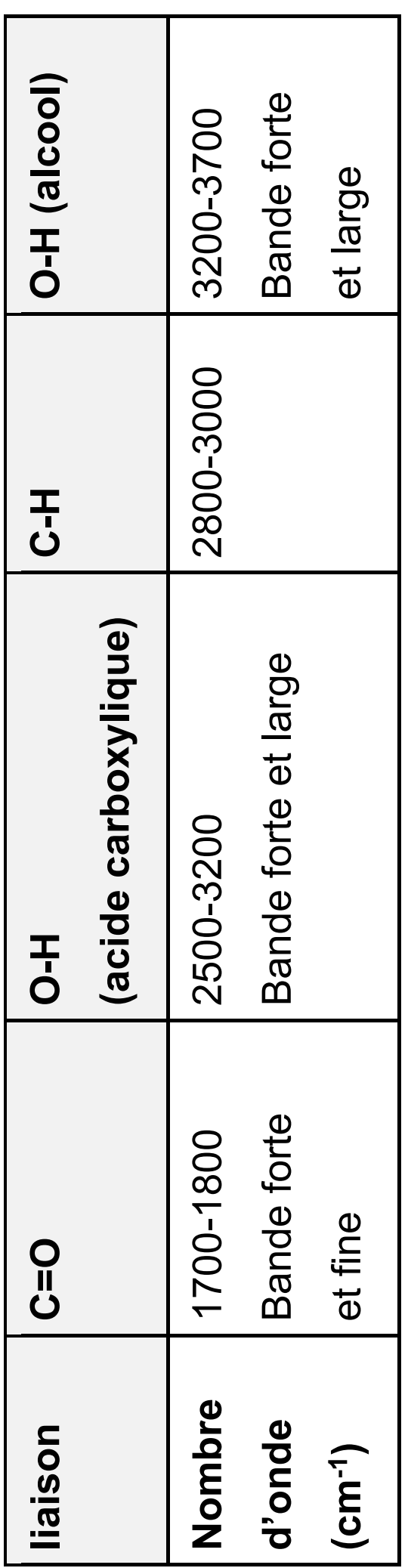

22 PYCJ2G11

22 PYCJ2G11 Page agr. 18 sur 44 6.3 / 15 Page agr. 18 sur 44

## **EXERCICES au choix du candidat**

Vous indiquerez sur votre copie **les 2 exercices choisis** : exercice **A** ou exercice **B** ou exercice **C** 

## **EXERCICE A – DÉTERMINATION DU DIAMETRE DE JUPITER (5 points)**

## **Mots clés : lunette afocale, grossissement**

Dans cet exercice, on se propose d'examiner comment il a été possible historiquement de déterminer le diamètre de la planète Jupiter grâce à des observations réalisées avec des lunettes astronomiques.

La distance entre la Terre et Jupiter étant connue, il est possible de déterminer le diamètre *D* de Jupiter si on connait son diamètre apparent *αJ* vu à l'œil nu depuis la Terre (Figure 1 page agrandie 22).

22 PYCJ2G11 Page agr. 19 sur 44 7.1 / 15

Le diamètre apparent de Jupiter *αJ* a été déterminé par le physicien néerlandais Huygens.

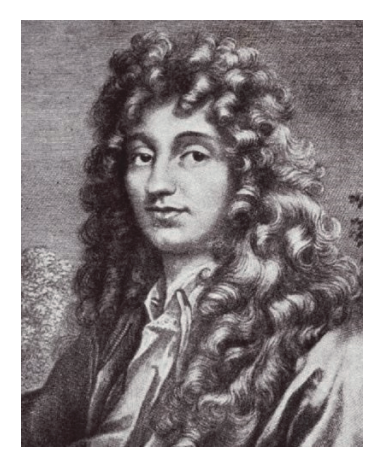

Christian Huygens (1629 – 1695)

**DOCUMENT** : observations de Jupiter par Huygens en juin 1684.

Dans un premier temps, Huygens raconte qu'avec le grossissement utilisé, il voyait Jupiter à travers la lunette deux fois plus gros qu'il ne voyait la Lune à l'œil nu. Il estimait le grossissement de sa lunette à 164. Le diamètre apparent de la Lune à l'œil nu étant connu, il put estimer que celui de Jupiter était approximativement  $\alpha_J$  = 10<sup>-4</sup> radians.

22 PYCJ2G11 Page agr. 20 sur 44 7.2 / 15

Une semaine après, il imagina un dispositif permettant de déterminer plus précisément la valeur du diamètre apparent de Jupiter qu'il avait seulement estimée. Pour cela, Huygens eut l'idée d'insérer dans sa lunette, au niveau de l'image intermédiaire de Jupiter créée par l'objectif, un petit repère lui permettant alors de mesurer la taille de l'image intermédiaire. Il mesura ainsi l'image intermédiaire de Jupiter et trouva 2 millimètres. À partir de cette valeur, il put calculer le diamètre apparent de Jupiter et trouva 2·10-4 radians.

D'après : http://astronomie-smartsmur.over-blog.com/

Le **diamètre apparent**  $\alpha$  d'un objet de diamètre AB = *D* est défini comme étant l'angle sous lequel il est observé.

Figure 1*.* 

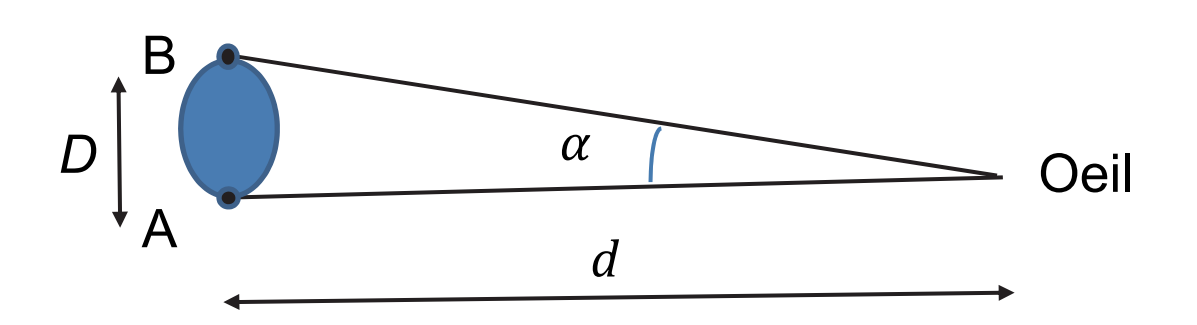

• Notations : on note  $\alpha$  l'angle sous lequel on voit l'objet à l'œil nu et  $\alpha'$  l'angle sous lequel on voit ce même objet à travers la lunette.

• Dans l'ensemble de cet exercice, tous les angles sont petits. Pour de tels angles, il est possible d'écrire  $tan \alpha = \alpha$  si  $\alpha$  est en radians.

## **Estimation du diamètre apparent de Jupiter** *αJ* **par comparaison avec la Lune**

**1.** Rappeler la définition du grossissement *G* de la lunette en fonction de  $\alpha$  et  $\alpha'$ .

**2.** En reprenant le premier paragraphe du **DOCUMENT**, montrer que :

$$
\alpha_J = \frac{2 \alpha_L}{G}
$$

*αJ* étant le diamètre apparent de Jupiter, *G* le grossissement de la lunette et *αL* le diamètre apparent de la Lune à l'œil nu.

Huygens connaissait la valeur du diamètre apparent de la Lune à l'œil nu :

 $\alpha$ <sup>L</sup> = 0,5<sup>°</sup>= 8,7 x 10<sup>-3</sup> rad

**3.** Montrer que l'on retrouve la valeur du diamètre apparent de Jupiter trouvée dans un premier temps par Huygens.

22 PYCJ2G11 Page agr. 23 sur 44 8.1 / 15

## **Modélisation de la lunette astronomique de Huygens**

Afin de pouvoir exploiter la démarche présentée dans le deuxième paragraphe du **DOCUMENT**, et pour retrouver la valeur du grossissement de la lunette estimée par Huygens, on modélise la lunette astronomique par l'association d'une lentille convergente  $L_1$  de grande distance focale  $f_1'$ , appelée objectif et d'une lentille convergente  $L_2$  de petite distance focale  $f'_2$ , appelée oculaire.

Les deux lentilles sont placées de telle sorte que le foyer image  $F'_1$  de  $L_1$  coïncide avec le foyer objet  $F_2$  de  $L_2$ . **(Voir annexe page agrandie 44/44 à rendre avec la copie)**. L'ensemble des deux lentilles constitue un système afocal. Pour un tel système, l'image d'un objet situé à l'infini est située à l'infini.

On considère un objet AB situé « à l'infini », celui-ci représentant la planète Jupiter **(Voir annexe page agrandie 44/44 à rendre avec la copie)**.

• Le point A est situé sur l'axe optique. Les rayons qui arrivent de A sont parallèles à l'axe optique.

22 PYCJ2G11 Page agr. 24 sur 44 8.2 / 15

• Le point B est situé hors axe optique. Les rayons issus de B sont parallèles entre eux et atteignent la lentille avec une inclinaison  $\alpha_I$  par rapport à l'axe optique.

4. Indiquer où se forme l'image intermédiaire A<sub>1</sub>B<sub>1</sub> de l'objet AB formée par l'objectif. Justifier que l'ensemble des deux lentilles constitue effectivement un système afocal.

Sur la figure donnée **en annexe page agrandie 44/44 à rendre avec la copie** :

**5.** Construire l'image intermédiaire A<sub>1</sub>B<sub>1</sub> de l'objet AB, situé « à l'infini », à travers la lentille L<sub>1</sub>.

**6.** Représenter le faisceau émergent issu de B, situé « à l'infini », délimité par les deux rayons incidents déjà tracés, et traversant l'ensemble de la lunette afocale.

Le faisceau émergent (en sortie de l'oculaire) est incliné d'un angle  $\alpha'_J$  par rapport à l'axe optique.

22 PYCJ2G11 Page agr. 25 sur 44 8.3 - 9.1 / 15

**7.** Par des considérations géométriques, déterminer l'expression du grossissement *G* en fonction des distances focales  $f_1'$  et  $f_2'$ .

## **Application à la lunette de Huygens**

Les caractéristiques de la lunette de Huygens sont :

- Distance focale de l'objectif  $f_1'$ = 10,35 m.
- Distance focale de l'oculaire  $f_2' = 63$  mm.

**8.** Expliquer le calcul effectué par Huygens, dans le deuxième paragraphe du **DOCUMENT**, pour obtenir la valeur de l'angle  $\alpha_I$  à partir de la taille de l'image intermédiaire.

**9.** Calculer le grossissement de la lunette de Huygens et expliquer pour quelle raison la première détermination de ߙ présentée dans le premier paragraphe du **DOCUMENT** était nécessairement moins précise que celle présentée dans le second paragraphe.

### **Diamètre de Jupiter**

La distance Terre-Jupiter était connue à l'époque de Huygens. Cette distance a pour valeur moyenne  $d = 7,80 \times 10^8$  km.

**10.** Calculer la valeur *D* du diamètre de Jupiter.

## **EXERCICE B – MESURE DE LA MASSE DE JUPITER ET DU SOLEIL (5 points)**

## **Mots-clés : Lois de Newton, gravitation, mouvement des planètes et des satellites**

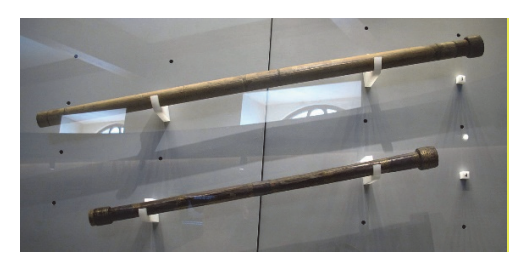

Les lunettes de Galilée (musée de Florence)

En 1610, Galilée a été le premier à observer les quatre principaux satellites de Jupiter (Io, Europe, Ganymède et Callisto) en utilisant une lunette astronomique qu'il avait lui-même fabriquée.

À la suite de Galilée, les observations de ces quatre satellites ont permis de réaliser les mesures regroupées dans le tableau sur la page agrandie suivante.

22 PYCJ2G11 Page agr. 28 sur 44 10.1 / 15

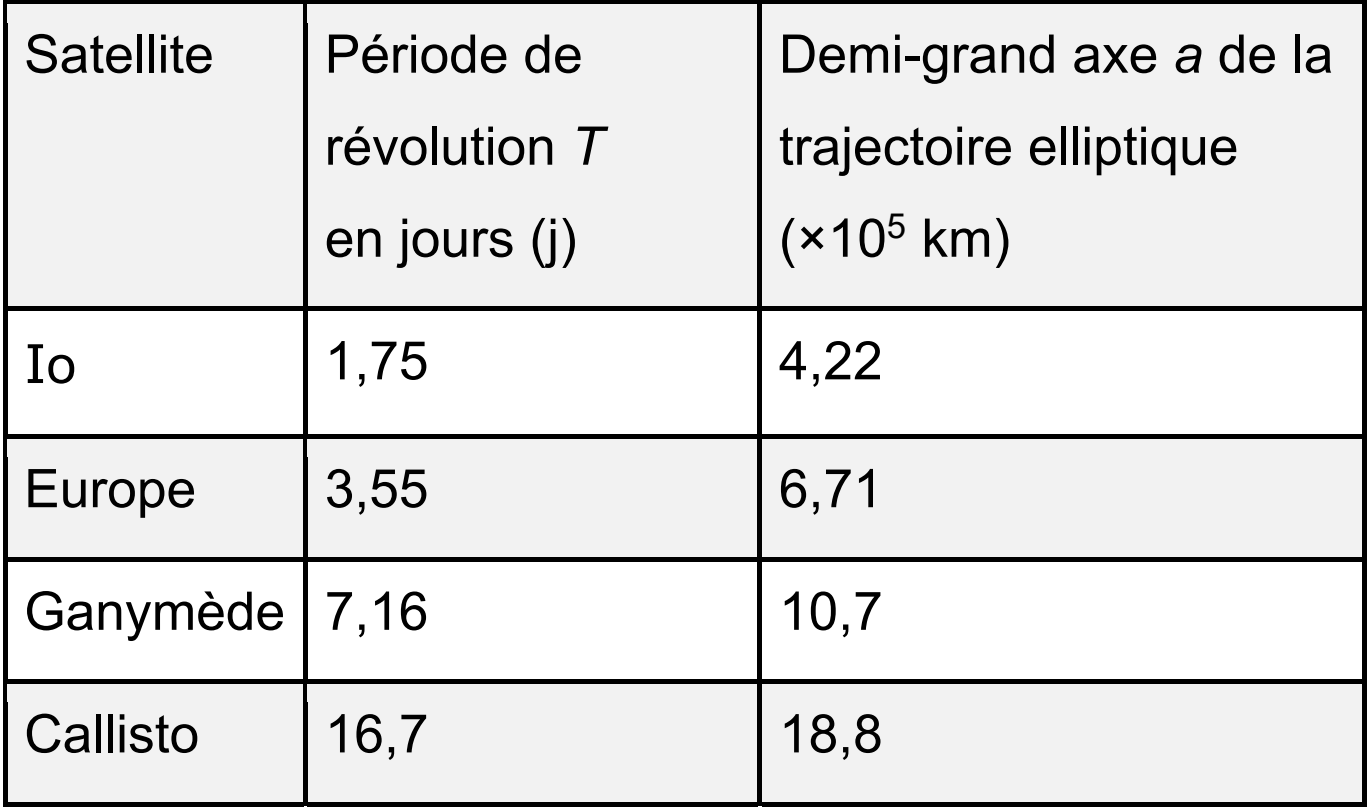

À l'aide d'un tableur, on a positionné les mesures dans un graphique donnant les variations de *T2* en fonction de celles de *a3* pour les quatre satellites de Jupiter. Le tableur permet de superposer à ces points de mesure une modélisation par une droite (Cf. figure 1 page agrandie suivante).

300

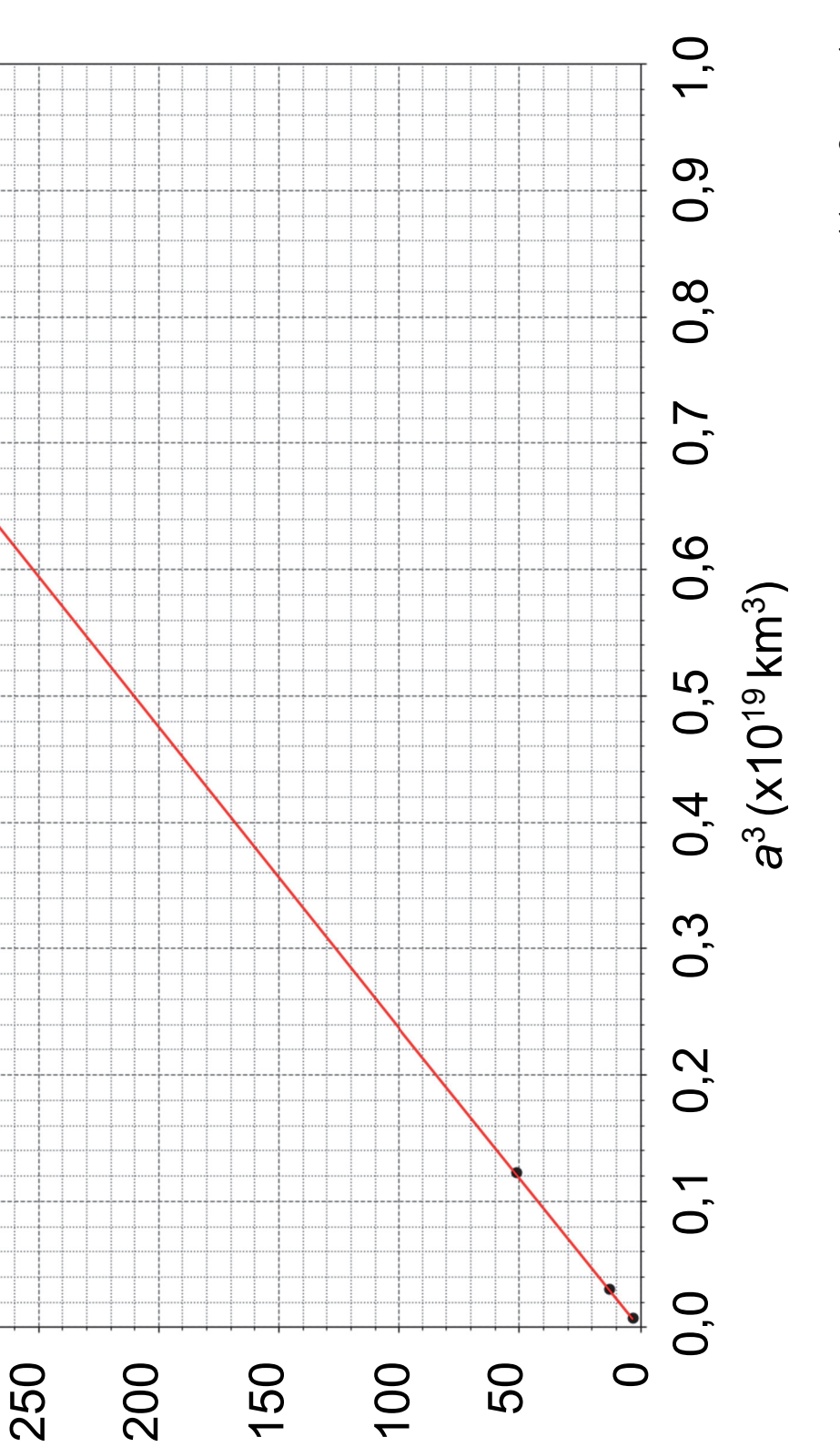

<sub>Z</sub>[ uə <sub>z</sub>

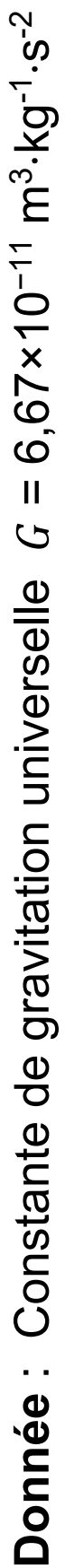

## **Exploitation des résultats expérimentaux**

**1.** À partir des résultats expérimentaux (figure 1), préciser la relation qui existe entre  $T^2$  et  $a^3$  pour les quatre satellites de Jupiter. Donner le nom de la loi correspondante (établie en 1618).

#### **Modélisation du mouvement d'un satellite de Jupiter**

On se place dans le cadre théorique de la mécanique de Newton (publiée en 1687) pour retrouver la relation évoquée dans la question 1 et déterminer la masse  $M_I$  de Jupiter.

On étudie le mouvement du satellite dans le référentiel joviocentrique (centré sur Jupiter), supposé galiléen. On fait l'approximation que le mouvement du centre *S* du satellite est circulaire, centré sur le centre *J* de Jupiter, et on considère que la seule force qui s'applique sur le satellite est la force de gravitation  $\overrightarrow{F_{J/_{\cal S}}}$ exercée par Jupiter sur le satellite.

22 PYCJ2G11 Page agr. 31 sur 44 10.4 – 11.1 / 15

On désigne par *r* la distance entre les centres des deux astres, par  $M_I$  la masse de Jupiter et par *m* la masse du satellite.

Figure 2.

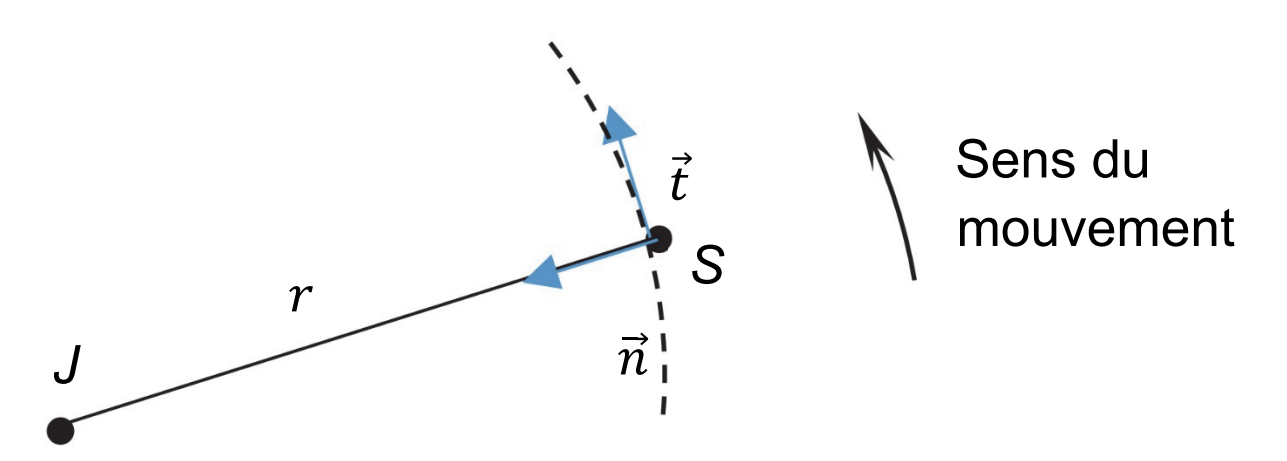

**2.** Sur un schéma, reprendre les éléments donnés sur la figure 2 et représenter sans souci d'échelle :

- Le vecteur vitesse  $\vec{V}_{\mathcal{S}}$  du satellite ;

- La force de gravitation  $\overrightarrow{F_{J/_{S}}}$  exercée par Jupiter sur le satellite.

**3.** Donner l'expression de la force de gravitation  $\overrightarrow{F}_{\textit{J}_{\textit{S}}\textit{S}}$ exercée par Jupiter sur le satellite en fonction de  $M_j$ ,  $m, G$ ,  $r$  et  $\vec{n}$ *.* 

22 PYCJ2G11 Page agr. 32 sur 44 11.2 / 15

**4.** Appliquer la deuxième loi de Newton et en déduire l'expression de la vitesse  $V_s$  du satellite en fonction de  $G$ ,  $M_I$  et  $r_I$ .

**5.** En déduire que, dans le cadre de l'approximation du mouvement circulaire, le quotient  $\frac{T^2}{a^3}$  est égal à  $\frac{4\pi^2}{GM_J}$ .

**6.** À l'aide des résultats expérimentaux, calculer la valeur de la masse  $M_I$  de Jupiter. Commenter un éventuel écart à la valeur tabulée : 1,898 6 x 10<sup>27</sup> kg.

*Aide éventuelle :* 1 j<sup>2</sup> ⋅ km<sup>-3</sup> = 7,46 s<sup>2</sup> ⋅ m<sup>-3</sup>

La relation établie à la question 5 pour le système composé de Jupiter et de ses satellites est universelle et est applicable à d'autres systèmes constitués de satellites en orbite autour d'un astre central.

**7.** Déterminer la masse du Soleil.

**Donnée** : la distance entre la Terre et le Soleil est de 150 millions de kilomètres.

**Le candidat est invité à faire preuve d'initiative, à justifier ses choix et à présenter sa démarche. Certaines valeurs numériques nécessaires aux calculs sont supposées connues du candidat***.* 

## **EXERCICE C – Capacité thermique massique du cuivre (5 points)**

## **Mots-clés : flux thermique, capacité thermique, loi phénoménologique de Newton**

La capacité thermique massique d'un métal, notée  $c$ , est une grandeur caractéristique de ce métal. Son unité est :  $J·kg<sup>-1</sup>·K<sup>-1</sup>$  (ou  $J·kg<sup>-1</sup>·°C<sup>-1</sup>$ ).

Pour une masse *m* donnée de métal, cette grandeur est reliée à la capacité thermique C par la relation  $C = mc$ .

Plusieurs méthodes expérimentales permettent de déterminer la valeur de la capacité thermique massique. L'une d'elle repose sur l'analyse des échanges thermiques entre un échantillon de métal chauffé préalablement dans une étuve et un volume d'eau à température ambiante.

Dans cet exercice, on s'intéresse tout d'abord à la durée de chauffage de l'échantillon dans l'étuve avant d'examiner la méthode mise en œuvre afin de retrouver la valeur de la capacité thermique massique du métal le constituant.

On rappelle que l'expression de la variation d'énergie interne d'un système incompressible de masse m entre deux états *i* et *f* se met sous la forme :

 $\Delta U_{i\rightarrow f}$  = m c Δθ avec c la capacité thermique massique du système étudié et  $Δθ = (θ<sub>f</sub> - θ<sub>i</sub>)$  la variation de température du système entre ces deux états.

## **Temps de mise à température de l'échantillon de cuivre**

À la date *t* = 0, on place un échantillon de cuivre, initialement à la température ambiante  $\theta_a$ , dans une étuve à l'intérieur de laquelle l'air est à la température  $\theta_{th} = 100 \degree C$ .

22 PYCJ2G11 Page agr. 36 sur 44 12.2 / 15

On veut estimer la durée nécessaire pour être sûr que la température de l'échantillon de cuivre est bien de 100 °C à moins de 1 degré près.

Pour cela, on étudie l'évolution temporelle de la température  $\theta(t)$  du système « échantillon de cuivre », de masse *m*.

## **Hypothèses**

- La température  $\theta(t)$  est la même en tout point de l'échantillon de cuivre.

- L'air à l'intérieur de l'étuve joue le rôle d'un thermostat. Sa température  $\theta_{th}$  reste constante au cours du temps. - Le transfert thermique entre le système et l'air à l'intérieur de l'étuve obéit à la loi phénoménologique de Newton qui exprime une relation de proportionnalité entre le flux thermique  $\Phi$  et l'écart de température  $(\theta_{th} - \theta(t)).$ 

$$
\Phi = h S (\theta_{th} - \theta(t))
$$

22 PYCJ2G11 Page agr. 37 sur 44 12.3 / 15

### **Données** :

- $\theta_a = 20.5 \text{ °C}$   $\theta_{\text{th}} = 100.0 \text{ °C}$
- Masse de l'échantillon de cuivre *m* = 44,8 g.
- Capacité thermique massique du cuivre, valeur tabulée :  $c = 385$  J·kg<sup>-1</sup>·K<sup>-1</sup>.
- Surface *S* d'échange entre le système et l'air *S* = 22 cm2
- Coefficient d'échange convectif de l'air :

$$
h = 10 \,\mathrm{W} \cdot \mathrm{m}^{-2} \cdot \mathrm{K}^{-1}
$$

• lim  $x\rightarrow +\infty$  $e^{-x} = 0$ 

**1.** Prévoir le sens du transfert thermique *Q* qui a lieu entre le système et le thermostat.

**2.** Ecrire le premier principe pour le système et en déduire une relation entre le transfert thermique *Q,* la masse du système *m,* la capacité thermique massique du cuivre *c* et la variation de température ∆ $\theta$  du système soumis au transfert thermique.

**3.** Donner la relation liant le transfert thermique  $Q$  et le flux thermique  $\Phi$  pendant la durée très courte  $\Delta t$ . On suppose que  $\Phi$  est constant pendant la durée  $\Delta t$ .

**4.** En déduire une relation entre  $h$ ,  $S$ ,  $\theta_{th}$ ,  $\theta(t)$ ,  $m$ ,  $c$ ,  $\Delta\theta$  et  $\Delta t$ .

**5.** Déduire de ce qui précède l'équation différentielle donnant l'évolution de la température  $\theta(t)$  du système en fonction du temps. La mettre sous la forme :

$$
\frac{d\theta(t)}{dt} + \frac{1}{\tau} \times \theta(t) = \frac{\theta_{th}}{\tau}
$$

 $\tau$  étant un temps caractéristique  $\tau = \frac{m c}{h s}$ .

La solution de l'équation différentielle précédente est de la forme :

 $\theta(t) = A \times e^{-\frac{t}{\tau}} + B$ 

 $où A$  et  $B$  sont deux constantes.

**6.** Déterminer l'expression des constantes A et B en fonction de  $\theta_a$  et  $\theta_{\text{th}}$ . Détailler le raisonnement.

22 PYCJ2G11 Page agr. 39 sur 44 13.2 / 15

**7.** Montrer que l'application numérique conduit à l'expression suivante, avec *t* en s :

$$
\theta(t) = 100 - 79.5 \times e^{-\frac{t}{784}}
$$
 (°C)

**8.** Déterminer la date  $t_1$  à partir de laquelle la température du système sera supérieure à 99 °C.

## **Principe de la détermination de la capacité thermique massique**

On a placé une masse *me* d'eau dans un calorimètre. La température d'équilibre de l'eau est  $\theta_e = 20.5$  °C. On plonge l'échantillon de cuivre à la température  $\theta_{th}$  dans l'eau du calorimètre. La température finale de l'ensemble se stabilise à la valeur  $\theta_f$ .

22 PYCJ2G11 Page agr. 40 sur 44 13.3 / 15

## **Hypothèses**

• La paroi du calorimètre étant une enceinte calorifugée, il n'y a pas de transfert thermique entre l'intérieur et l'extérieur du calorimètre.

• On considère de plus, pour simplifier, que le calorimètre ne participe pas aux échanges thermiques et que, par conséquent, les échanges thermiques au sein du calorimètre n'ont lieu qu'entre l'eau et l'échantillon de cuivre.

### **Données :**

- Masse de l'eau dans le calorimètre *me* = 100 g.
- Masse de l'échantillon de cuivre : *m* = 44,8 g.
- Capacité thermique massique de l'eau

 $c_{eau}$  = 4180 J·kg<sup>-1</sup>·K<sup>-1</sup>

- Température initiale de l'eau  $\theta_e = 20.5$  °C.
- $\cdot \theta_f = 23,1^{\circ}$ C.

22 PYCJ2G11 Page agr. 41 sur 44 14.1 / 15

**9.** Sachant que, dans le calorimètre, l'ensemble {échantillon de cuivre, eau} est isolé, montrer que :

$$
c = \frac{m_e c_{eau} (\theta_f - \theta_e)}{m(\theta_{th} - \theta_f)}
$$

**10.** Faire l'application numérique. Proposer une explication à un éventuel écart avec la valeur tabulée.

## **ANNEXE À RENDRE AVEC LA COPIE**  ANNEXE À RENDRE AVEC **Exercice 1**  Exercice 1 <u>რ</u>  $\infty$  $\circ$ 12 10  $\Theta$ 5 7 11  $H<sub>d</sub>$

22 PYCJ2G11 Page agr. 43 sur 44 15.1 / 15 22 PYCJ2G11

Page agr. 43 sur 44

Évolution du pH en fonction du volume versé d'hydroxyde de sodium VB **Évolution du** *pH* **en fonction du volume versé d'hydroxyde de sodium** *VB*

26

# LA COPIE

4

 $\infty$ 

2

 $\overline{\phantom{0}}$ 

 $\bigcirc$ 

 $\overline{\mathcal{A}}$ 

 $\infty$ 

 $\overline{\mathbf{C}}$ 

 $\overline{\phantom{0}}$ 

 $\bigcirc$ 

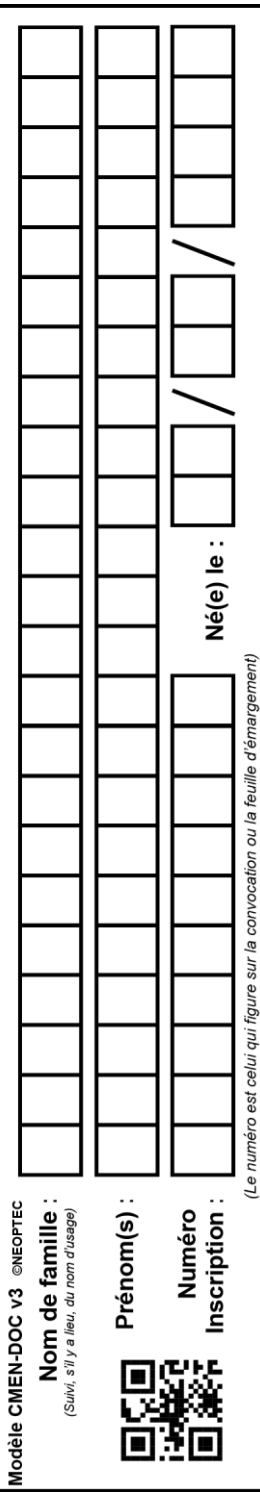

22 PYCJ2G11 Page agr. 44 sur 44 15.2 / 15

## **Exercice A si le candidat traite l'exercice A**

(Echelles non respectées)

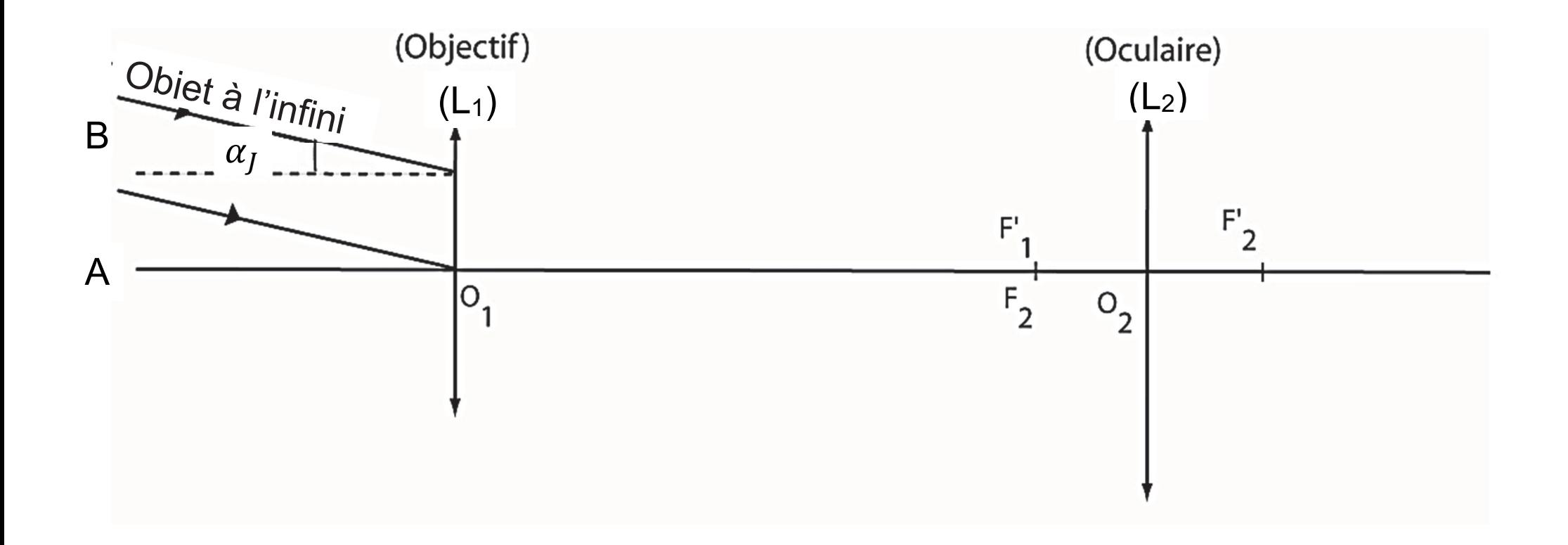

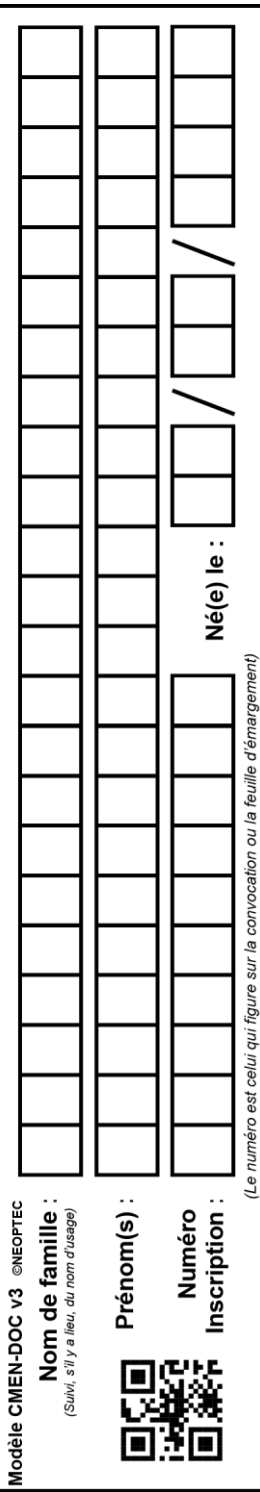